# **iDropper Read and copy of colorinformation**

Two Distinct iDropper Functions

1) Copying Colors and Other Attributes from Box to Box (like in Adobe® Illustrator®)

## 2) Quickly Adding Colors

iDropper is used to speed up the process of adding new colors to your QuarkXPress palette or document's color list. One of the greatest things about iDropper is it doesn't care where you select a color from. It can be from anything that appears on your screen, whether it's in QuarkXPress or not. We've also included an instant color picker that gives you a choice of around 9500 colors to start from. One very handy use of iDropper is to select a color found in a picture so you can have type that matches that color.

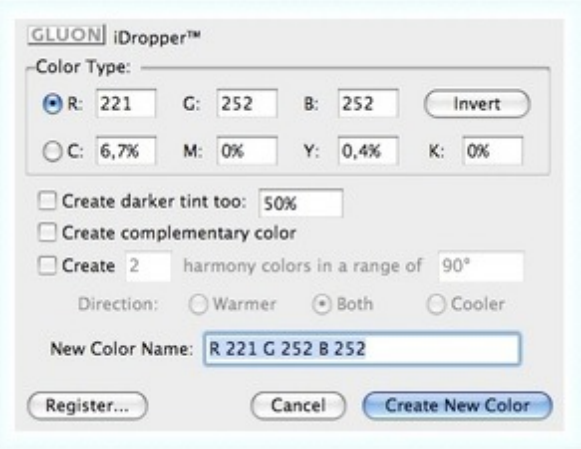

## *[Category](http://www.codesco.com/index.php?eID=tx_cms_showpic&file=uploads%2Fpics%2FiDropper_e_M_6_7_palette_1_04.jpg&md5=4014366da8c900b42f3d0f582c1abcfd4c8edf46¶meters[0]=YTo0OntzOjU6IndpZHRoIjtzOjQ6IjgwMG0iO3M6NjoiaGVpZ2h0IjtzOjQ6IjYw¶meters[1]=MG0iO3M6NzoiYm9keVRhZyI7czo0MToiPGJvZHkgc3R5bGU9Im1hcmdpbjowOyBi¶meters[2]=YWNrZ3JvdW5kOiNmZmY7Ij4iO3M6NDoid3JhcCI7czozNzoiPGEgaHJlZj0iamF2¶meters[3]=YXNjcmlwdDpjbG9zZSgpOyI%2BIHwgPC9hPiI7fQ%3D%3D)*

XTension

### *Theme*

- Colors/Images
- Design/Layout

#### *Related Products*

Gluon ProPack

### *Developer*

Gluon

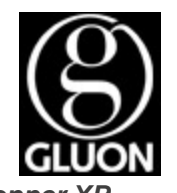

*iDropper XP* **Operating System Mac OS:** X 10.6, X 10.5, X 10.4 **Win:** Win 7, Vista, XP **Software XPress:** 8.x **Language**

**Product Type** Full Version

# **Delivery Form**

digital

**Status** Product discontinued

Request Proposal